# Potencias de 10 (A)

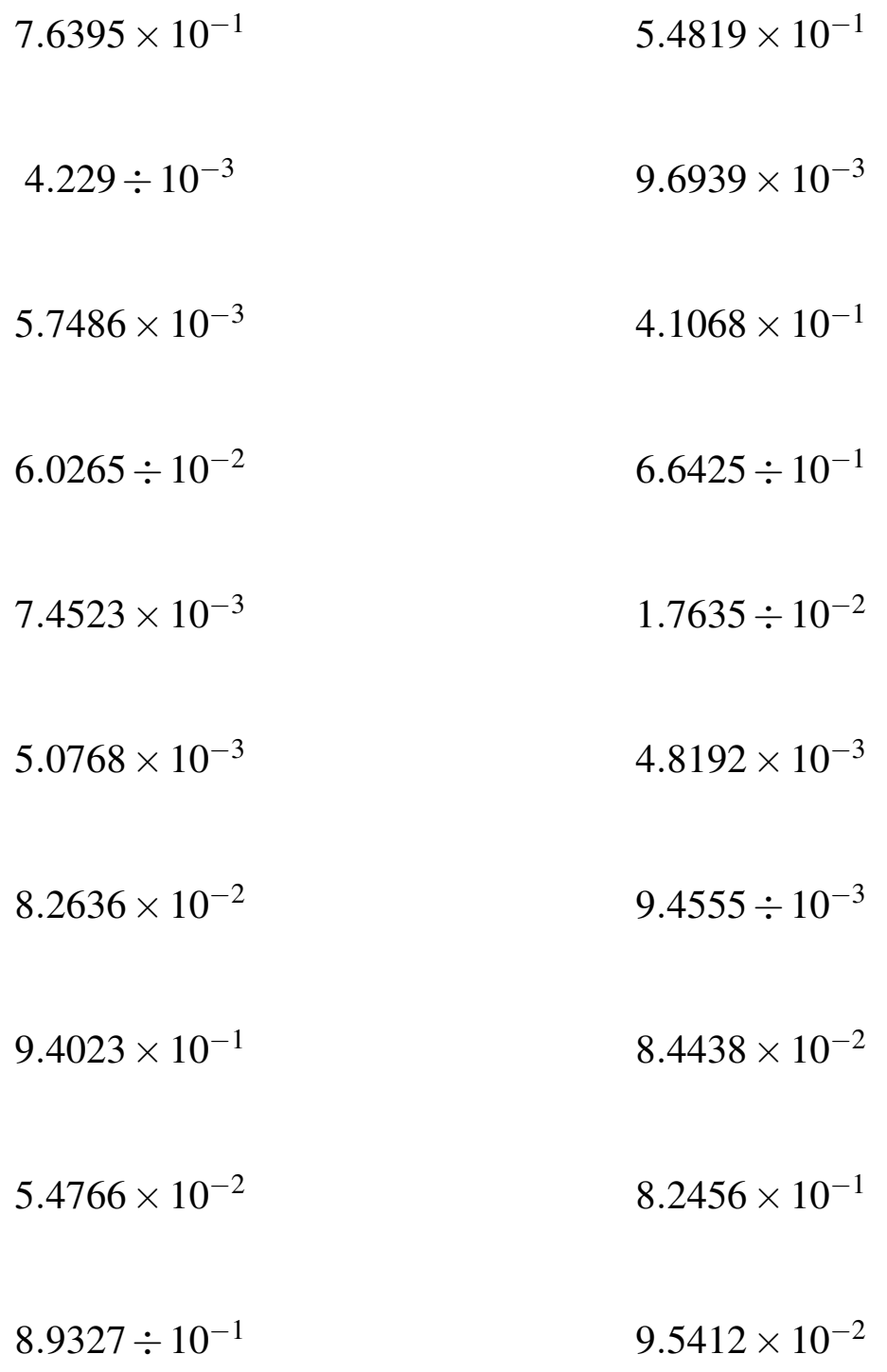

#### Potencias de 10 (A) Respuestas

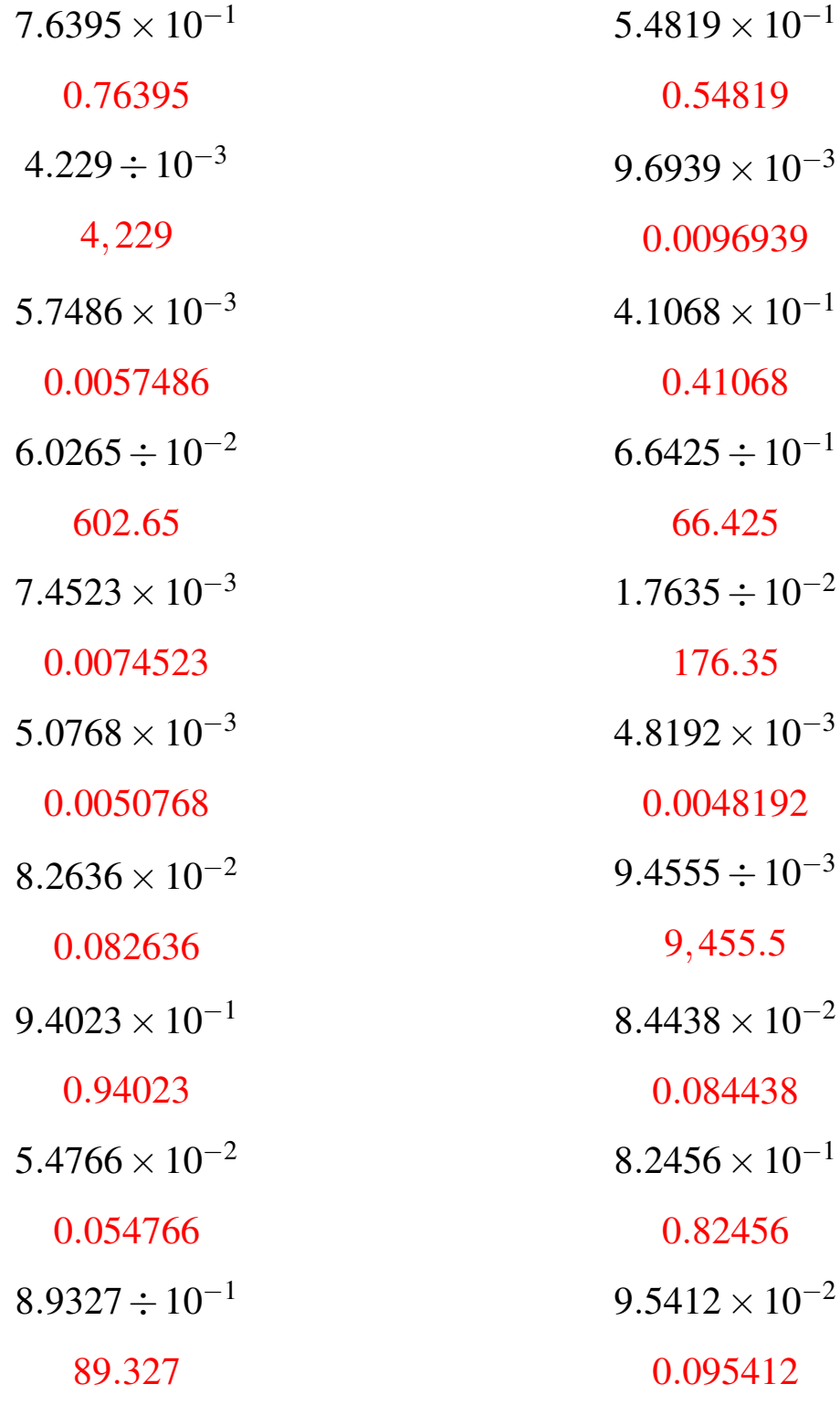

### Potencias de 10 (B)

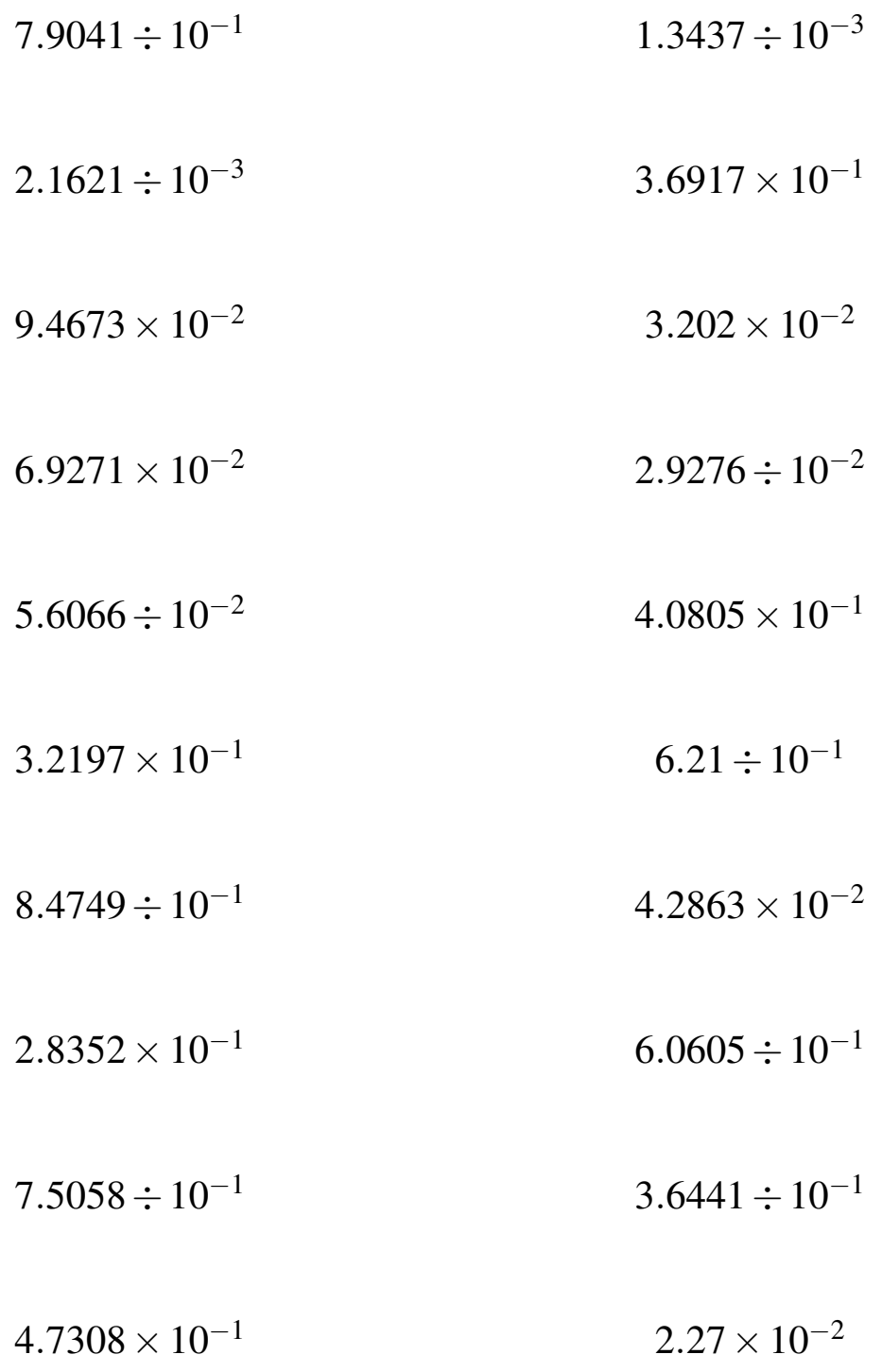

### Potencias de 10 (B) Respuestas

Calcule los siguientes productos y cocientes.

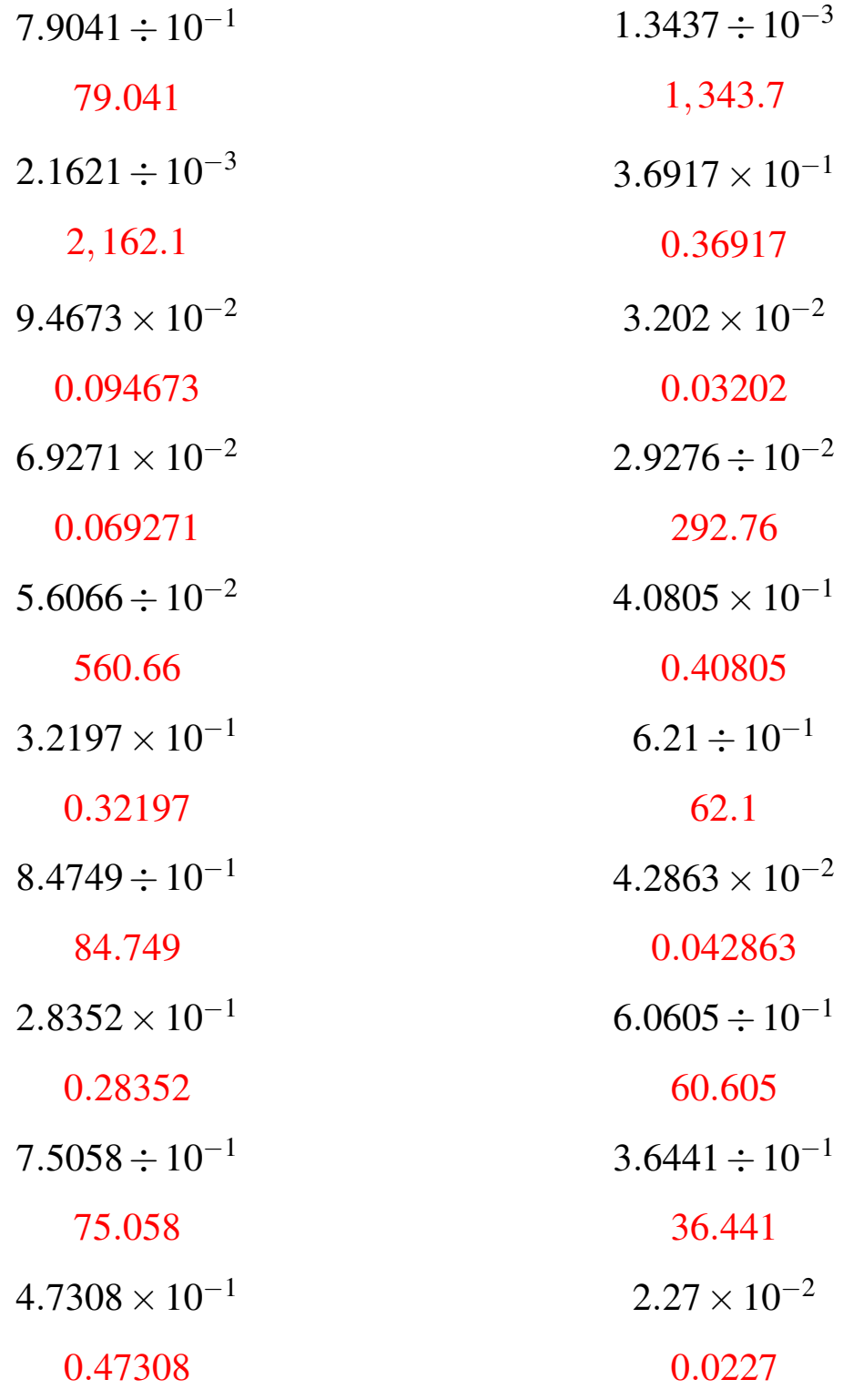

# Potencias de 10 (C)

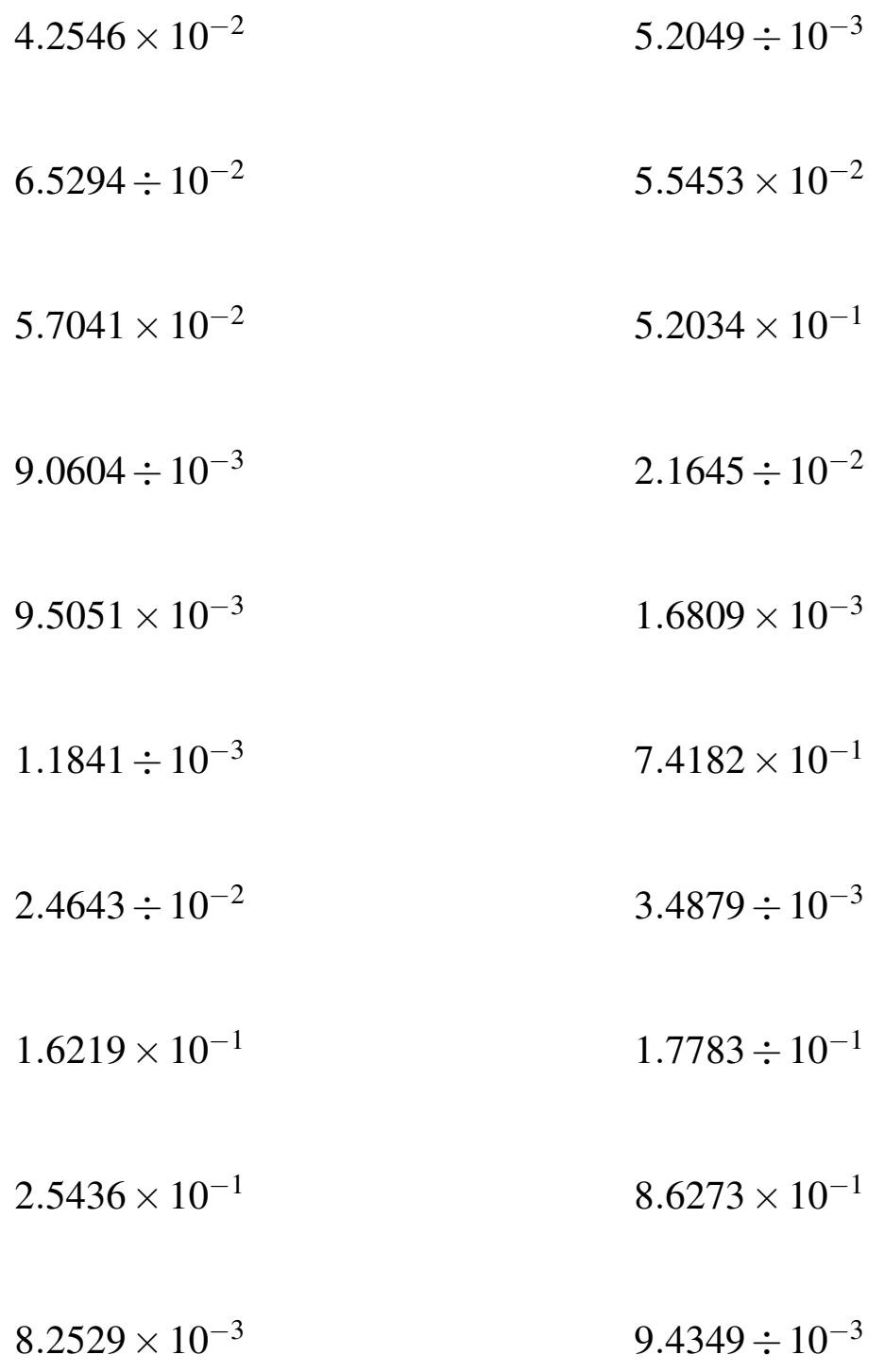

### Potencias de 10 (C) Respuestas

Calcule los siguientes productos y cocientes.

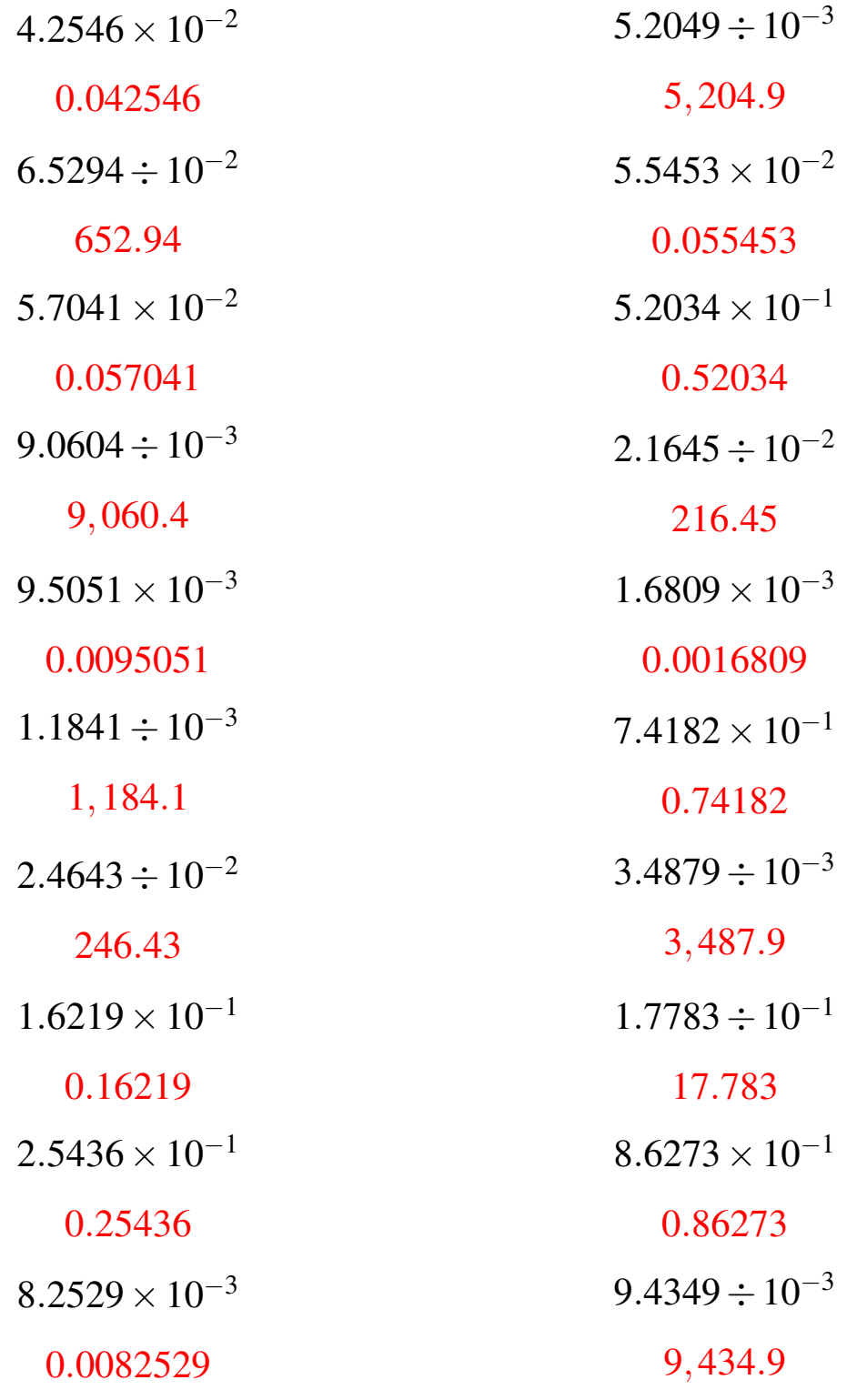

# Potencias de 10 (D)

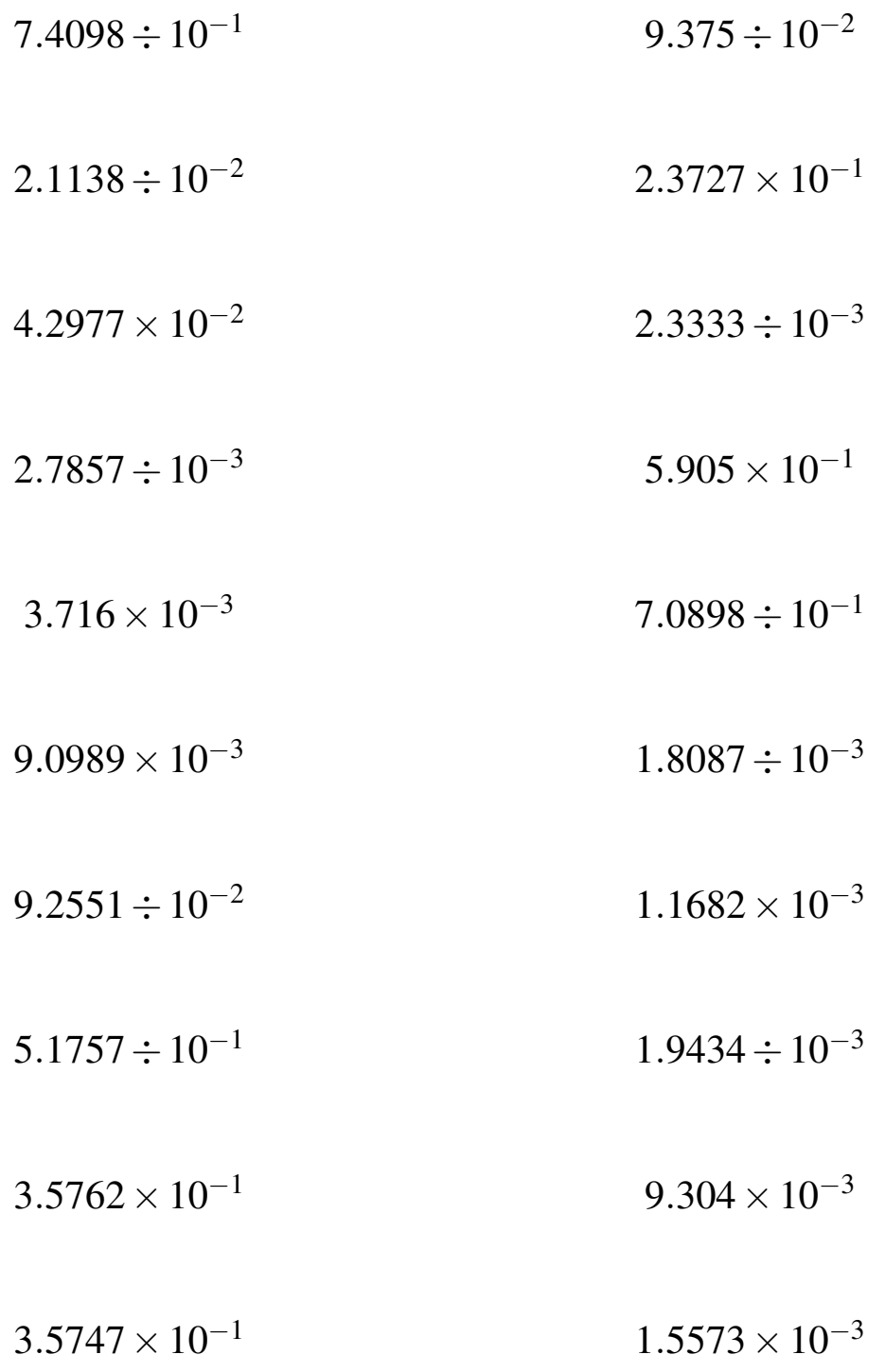

#### Potencias de 10 (D) Respuestas

Calcule los siguientes productos y cocientes.

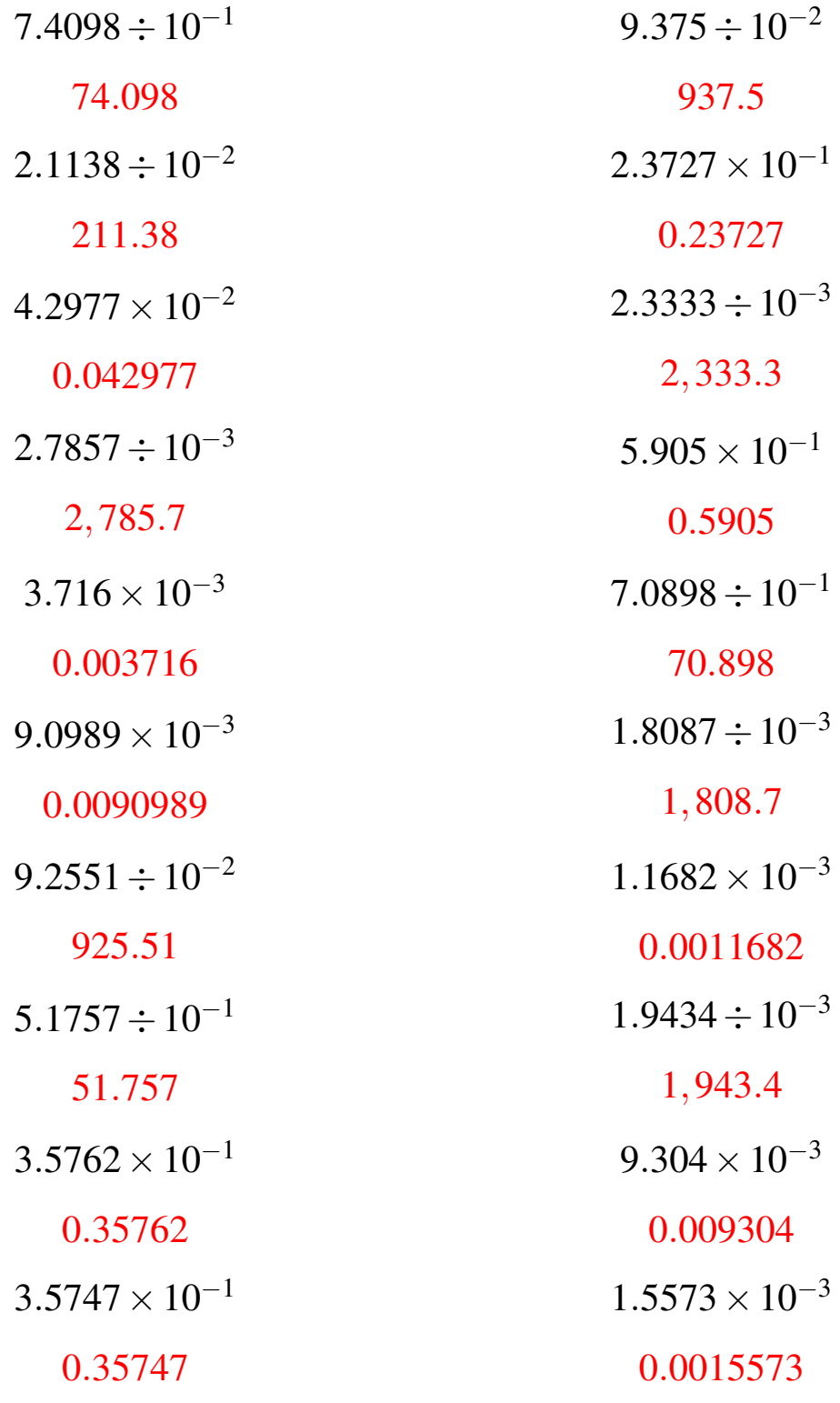

# Potencias de 10 (E)

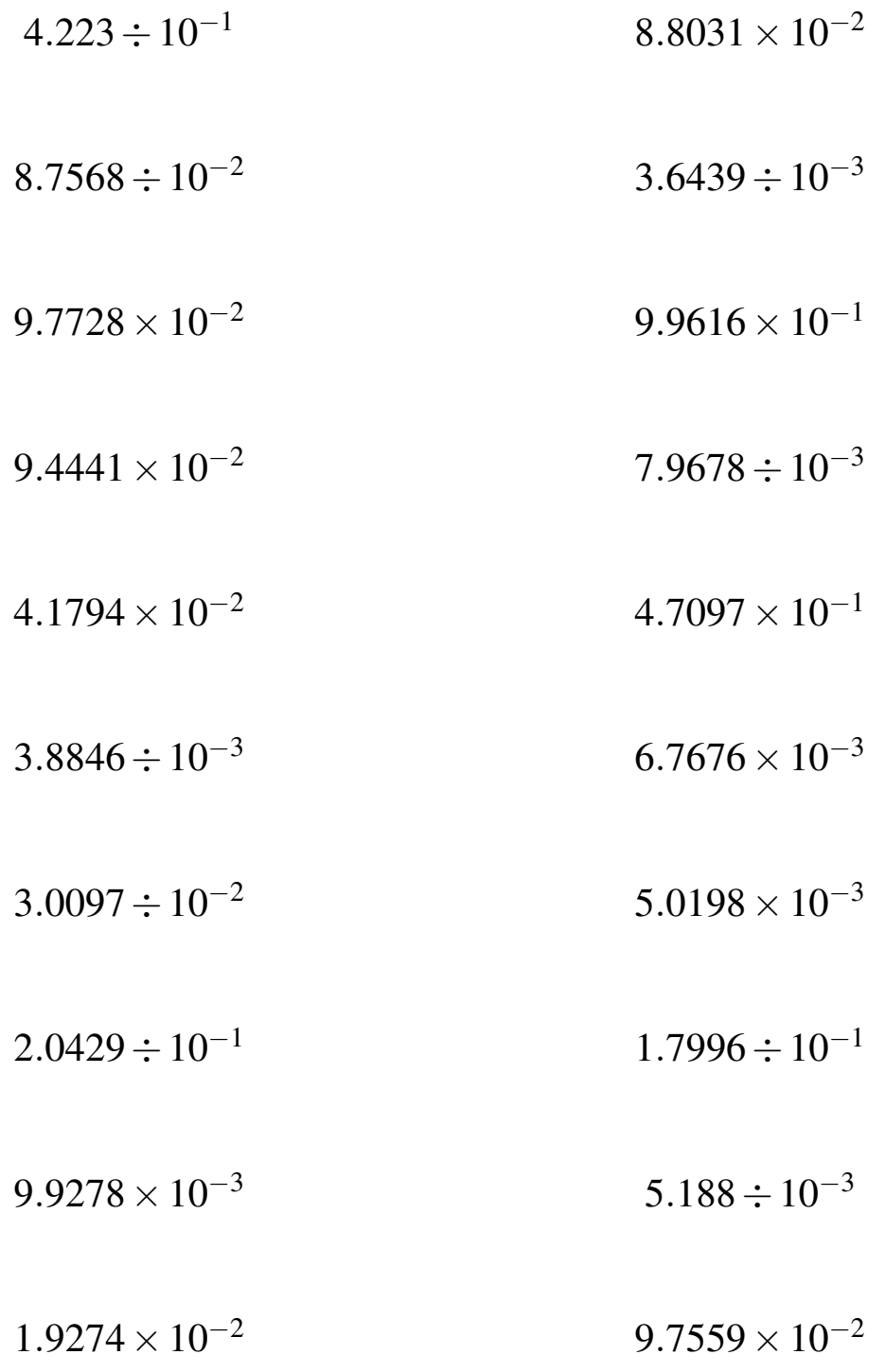

### Potencias de 10 (E) Respuestas

Calcule los siguientes productos y cocientes.

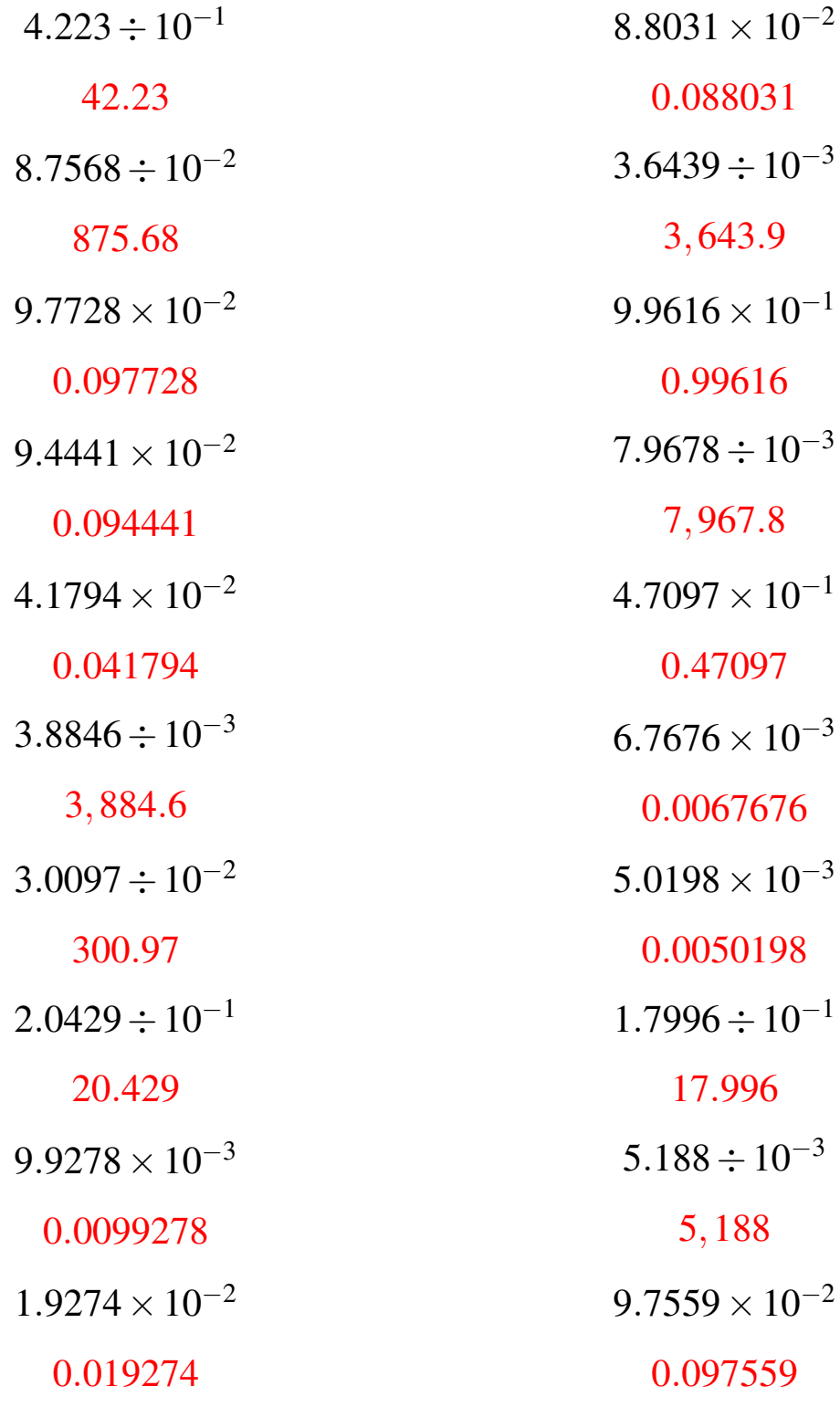

### Potencias de 10 (F)

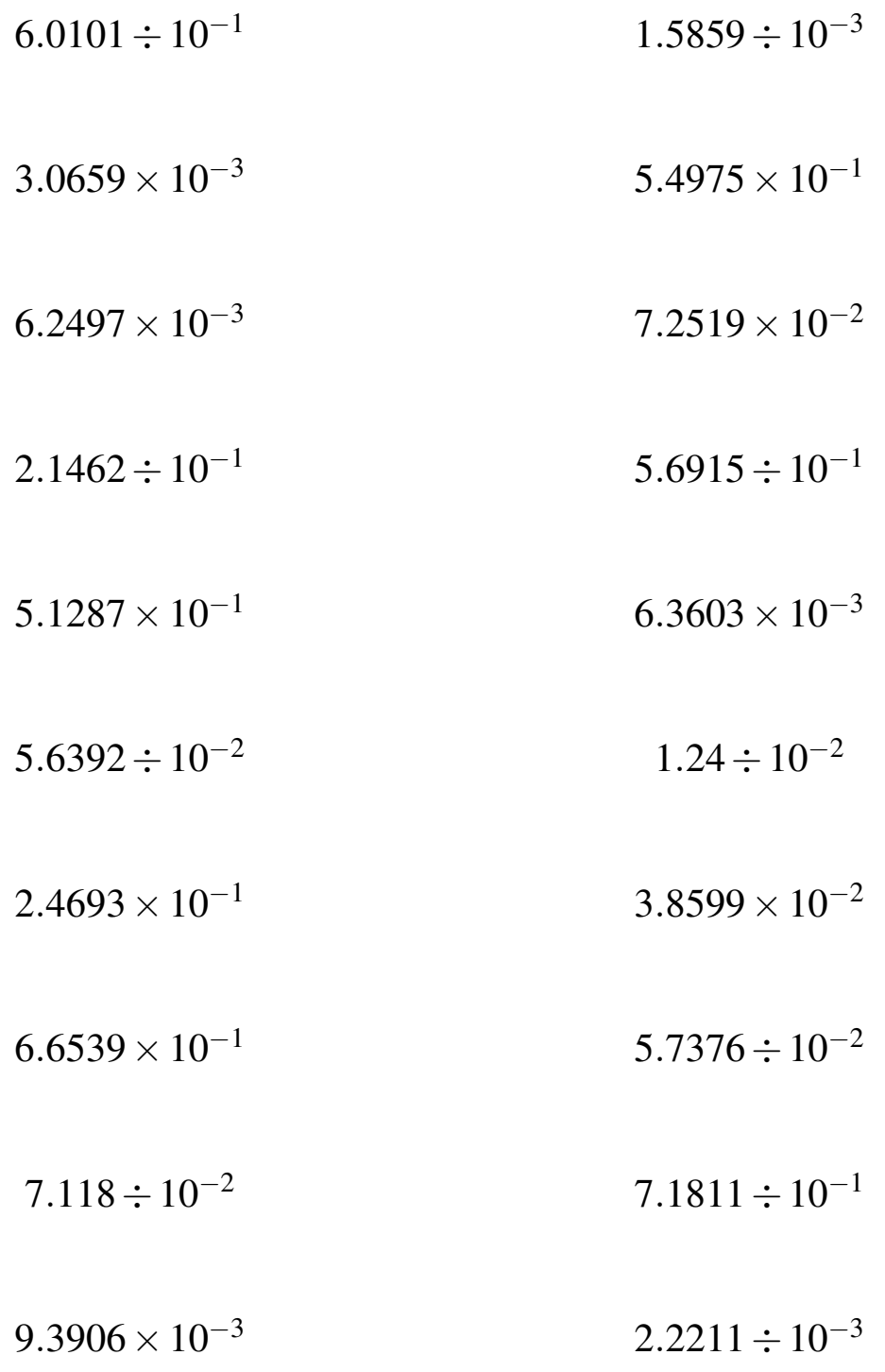

### Potencias de 10 (F) Respuestas

Calcule los siguientes productos y cocientes.

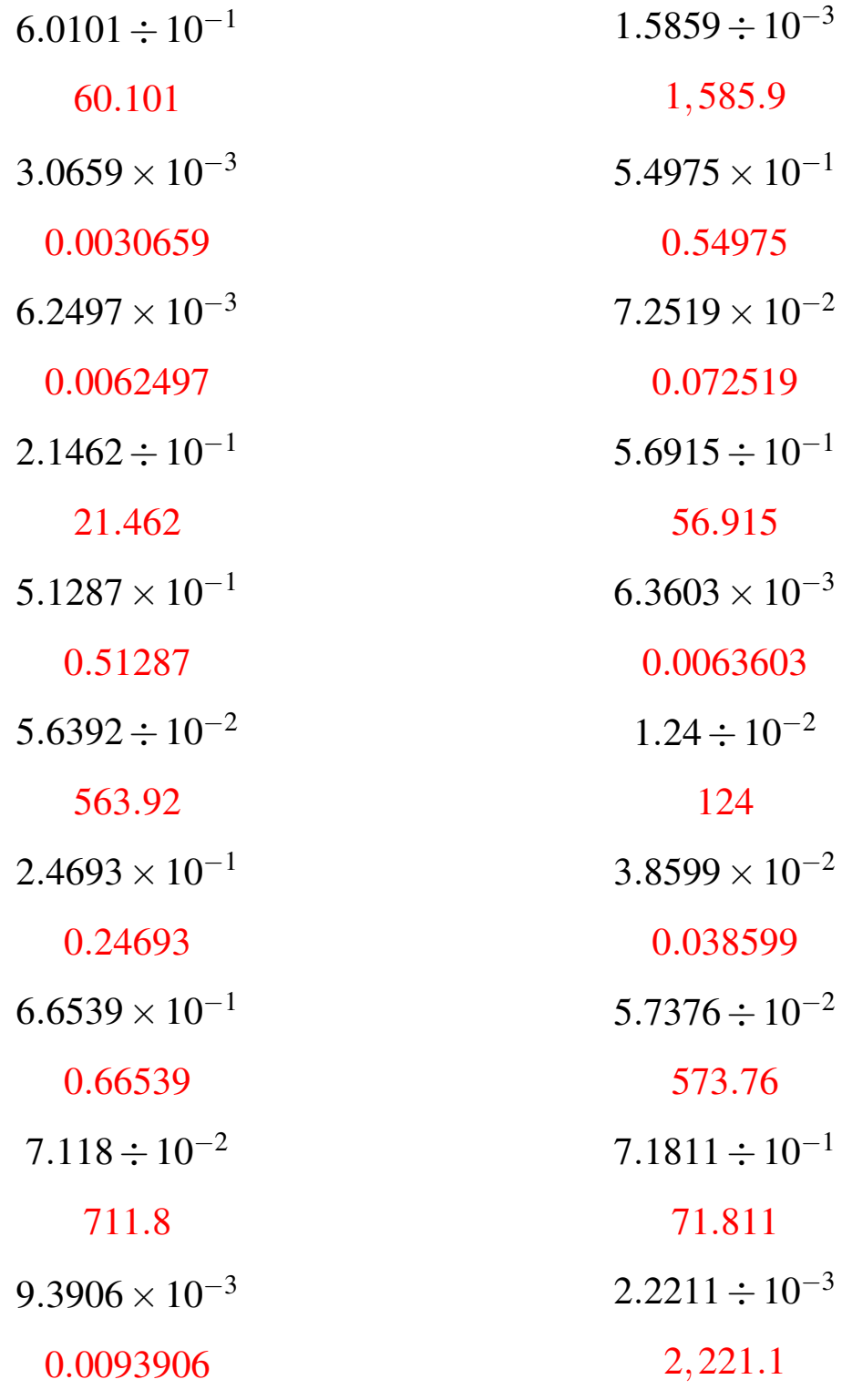

# Potencias de 10 (G)

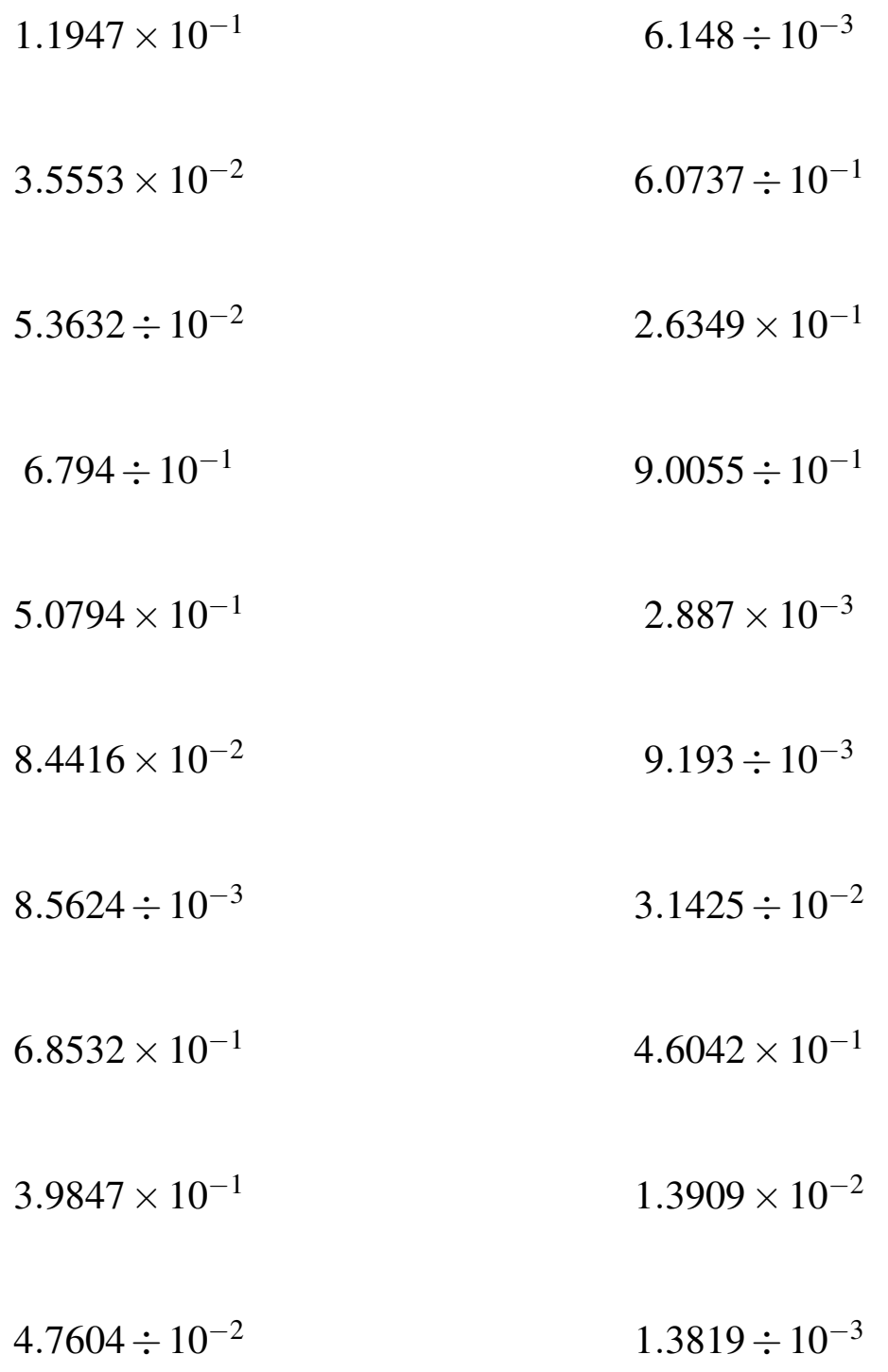

#### Potencias de 10 (G) Respuestas

Calcule los siguientes productos y cocientes.

![](_page_13_Picture_296.jpeg)

# Potencias de 10 (H)

![](_page_14_Picture_182.jpeg)

#### Potencias de 10 (H) Respuestas

Calcule los siguientes productos y cocientes.

![](_page_15_Picture_304.jpeg)

### Potencias de 10 (I)

![](_page_16_Picture_182.jpeg)

### Potencias de 10 (I) Respuestas

Calcule los siguientes productos y cocientes.

![](_page_17_Picture_294.jpeg)

### Potencias de 10 (J)

![](_page_18_Picture_182.jpeg)

### Potencias de 10 (J) Respuestas

Calcule los siguientes productos y cocientes.

![](_page_19_Picture_298.jpeg)